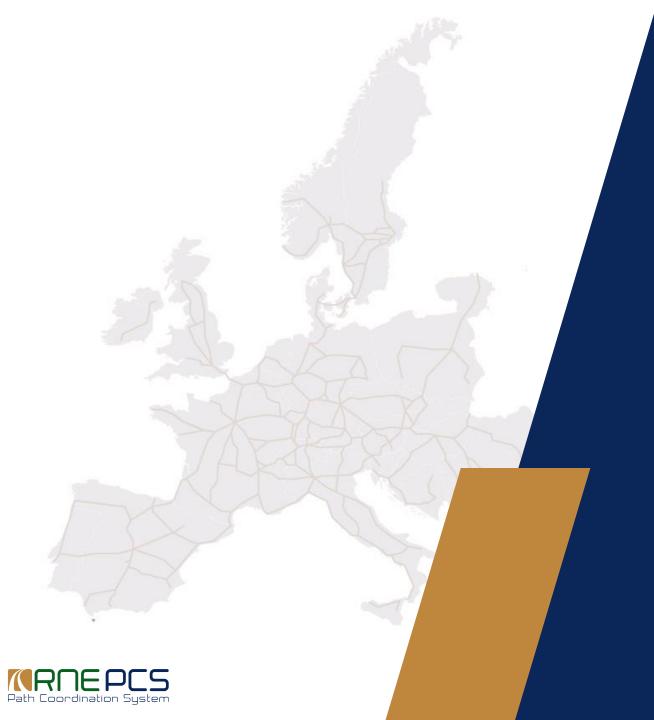

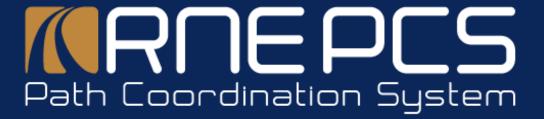

# What is PCS?

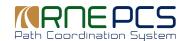

### What is PCS?

The Path Coordination System (PCS) is an international path request coordination system for path applicants:

- Railway Undertakings (RUs)
- Infrastructure Managers (IMs)
- Allocation Bodies (ABs)
- Rail Freight Corridors (RFCs)

PCS optimises international path coordination by ensuring that path requests and offers are harmonized by all involved parties.

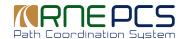

## What is PCS?

Input for international path requests needs to be placed only once into one system either into domestic application or directly into PCS.

The tool is also applicable for several other functions:

Path Allocation

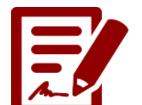

**Pre-Arranged Path Process** 

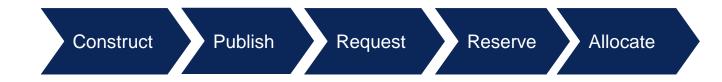

Timetable & border point harmonisation

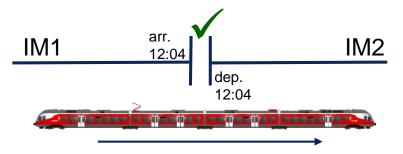

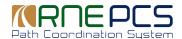

# **Train composition**

| Sequence      | 21       | 22       | 23       | 24       | 25       | 26       | 27       |
|---------------|----------|----------|----------|----------|----------|----------|----------|
| Carriage type | Bmpz     | Bmpz     | Bmpz     | Bmpz     | ARmpz    | Ampz     | Afmpz    |
| Admin         | ÖBB      | ÖBB      | ÖBB      | ÖBB      | ÖBB      | ÖBB      | ÖBB      |
| From train    | 165      | 165      | 165      | 165      | 165      | 165      | 165      |
| From          | Budapest | Budapest | Budapest | Budapest | Budapest | Budapest | Budapest |
| То            | München  | München  | München  | München  | München  | München  | München  |
| To train      | 69       | 69       | 69       | 69       | 69       | 69       | 69       |

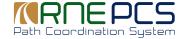

## **Notifications**

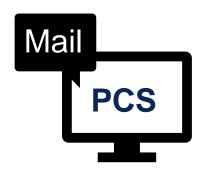

#### **New notifications (Ad-Hoc &LPR)**

- Harmonisation started → RU
- Offer arrived → RU
- Request arrived → RFC/IM/AB

#### Subscribe/Unsubscribe

- To/From new notifications
- To/From already existing notifications

#### **Default**

Everybody is subscribed to every <u>notification</u> **Change** 

- 1. Go to Personal settings
- 2. Edit e-mail subscription

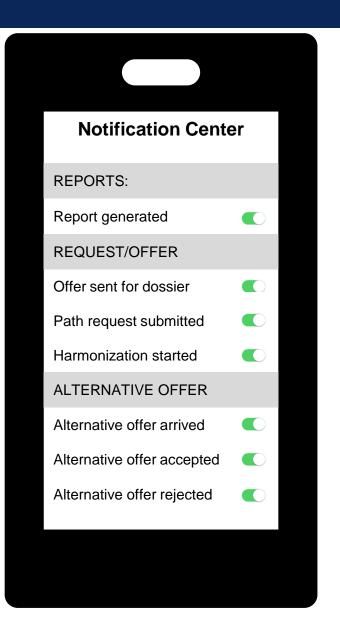

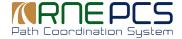

## **Loco types**

#### IMs/ABs/RFCs

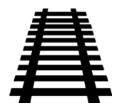

#### **Publication**

CSV import or via the GUI by IMs/ABs

#### **Maintenance**

Possibility to add new Loco at anytime of the TTP

#### **PaPs**

PaPs are published with reference locos from the database

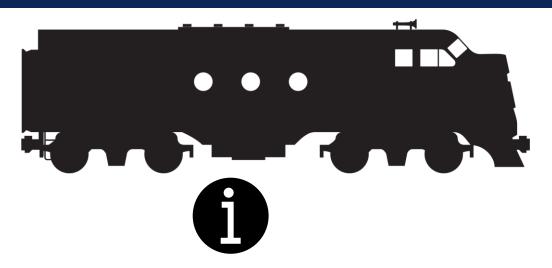

#### Identification

PCS ID, Loco type number, National ID

#### Information

TT Period, IM, Explanation

#### **Technical parameters**

Type\*, Top speed (km/h)\*, Weight (t)\*
Length (m)\*, Train control system
Related performance (kW)

#### **RUs**

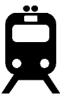

#### Overview

Access to every IMs/ABs loco type list

#### **Selection & Copy**

In train parameters RU can type Loco type number or Explanation
Copy possible among
IMs/ABs, if the Loco type number is harmonized

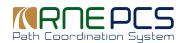

## Loco types

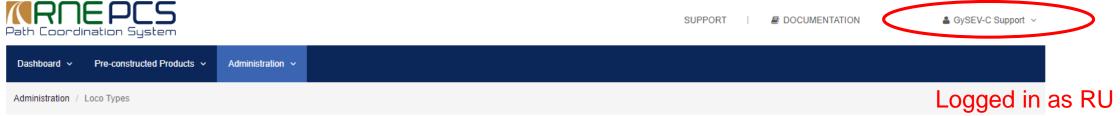

# Filter by Timetable period

2019

#### Enabled only for IM/AB

Import loco types

+ Add loco type

#### Filter by IM/AB, Loco type number, National ID

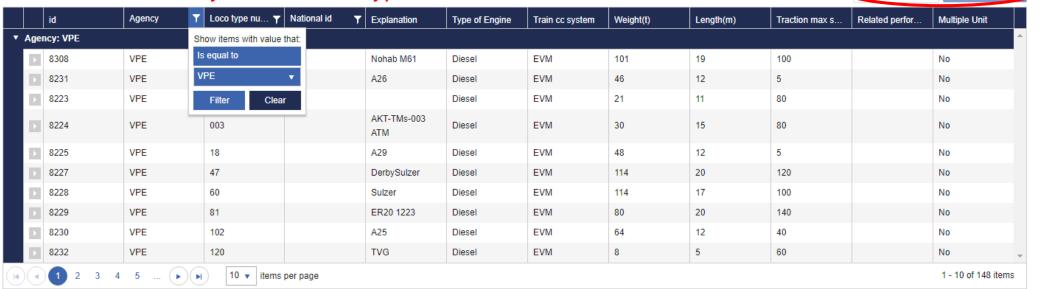

@ 2016 RNE | PCS Powered by Netcetera

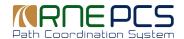

# What is behind PCS?

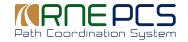

#### What is behind PCS?

PCS is built up from several elements that are co-operating and complementing each other:

- Dossier (= train) as the core element of the system
- Timetable process (2012/34/EU, 913/2010)
- TAF/TAP TSI standards (2006/62/EC)
- Available and reserved capacity
- National IM parameters

# TAF/TAP TSI\* defines data exchange between Infrastructure Managers (IMs) and Railway Undertakings (RUs) Requirements

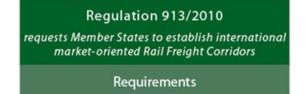

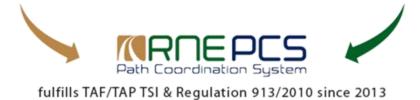

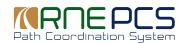

## **Legal Basis for Timetabling Process: 2012/34/EU**

- Art. 38: Capacity rights
- Art. 39: Capacity allocation
- Art. 40: Cooperation in the allocation of infrastructure capacity on more than one network
- Art. 41: Applicants
- Art. 43: Schedule for the allocation process
- Art. 45: Scheduling
- Art. 46: Coordination process
- Art. 48: Ad-hoc requests
- Art. 50: Capacity analysis
- Art. 53: Infrastructure capacity for maintenance work

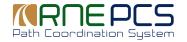

## **Timetabling phases**

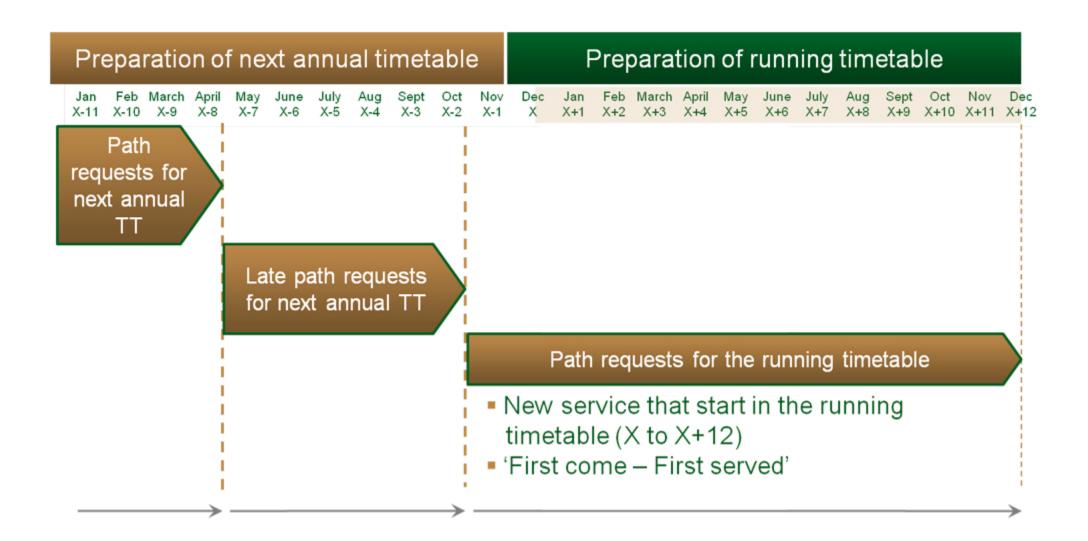

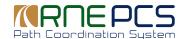

## **Timetabling process and PCS workflow**

#### Path Coordination System (PCS) and Timetabling Process

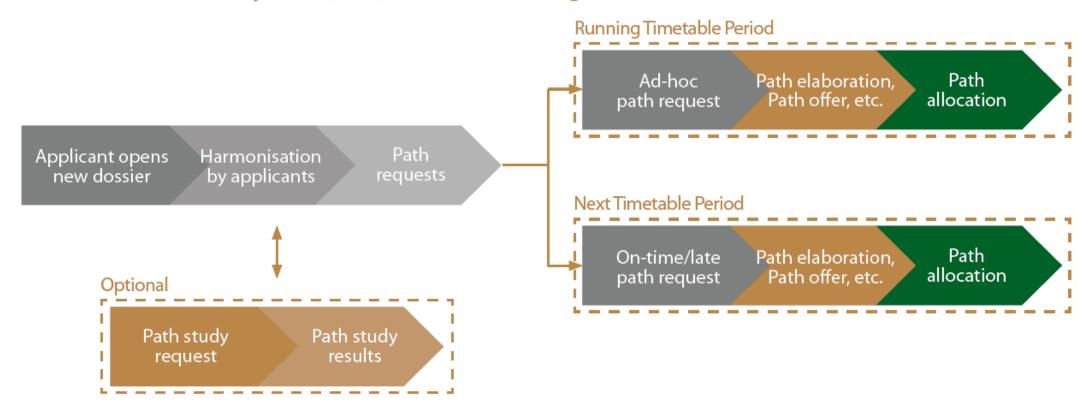

→ Automatic recognition of process type according to the time of the year

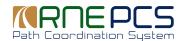

#### Overview of functional architecture

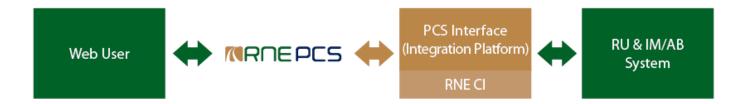

#### **PCS Core System – Web Application**

- No installation needed, only a standard web browser
- Users work with web browser and place requests directly into PCS
- Several Excel import/export possibilities are supported

#### PCS Interface (Integration Platform – PCS IP)

- No double data input you type it once into your system, the data is forwarded to PCS and vice versa
- Any change in a dossier data or status that is relevant for your company is transmitted to your system

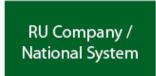

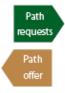

PCS Interface (Integration Platform and TAF/TAP Communication Layer)

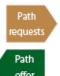

IM/AB Company / National System

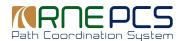

# **PCS** environments

Production system <a href="https://pcs-online.rne.eu/pcs/login">https://pcs-online.rne.eu/pcs/login</a>

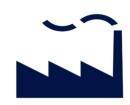

 School system <u>https://pcsschool.rne.eu/pcs/login</u>

The system is kept for training sessions It's always in the same state as PCS Production

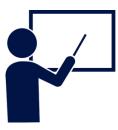

Test system https://pcstest1.rne.eu/pcs/login

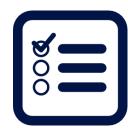

Then company abbreviations (e.g. db-nz, password always 09) It always comes with the most recent developments

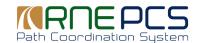

## **PCS Architecture**

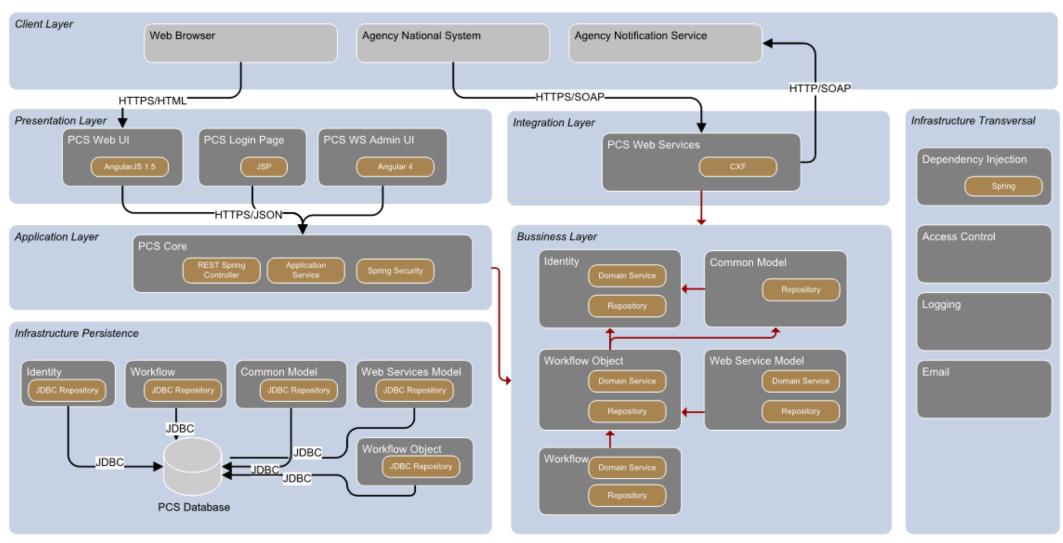

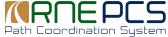

# Who is in PCS?

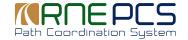

# Who is in PCS?

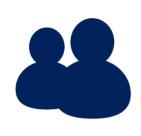

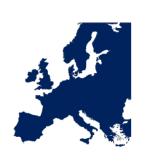

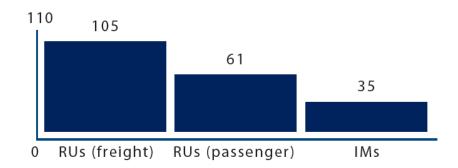

1500

30

105

61

35

Users

**Countries** 

RUs (freight) RUs (passenger)

IMs

There are approximately 1500 active PCS users

30 countries throughout Europe use PCS on a daily basis 105 RUs require PCS to coordinate their desired timetables for their international freight lines

61 passenger RUs use PCS to coordinate their timetables for international trains across Europe

35 IMs in Europe use PCS to harmonise their paths for crossborder traffic

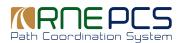

# Who is in PCS?

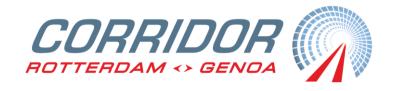

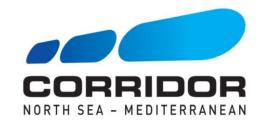

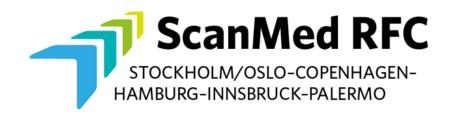

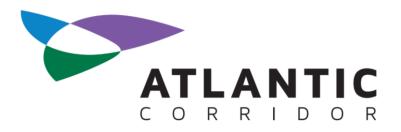

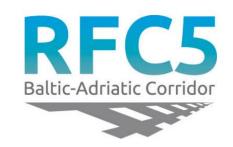

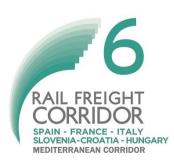

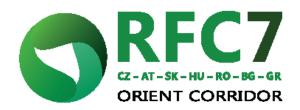

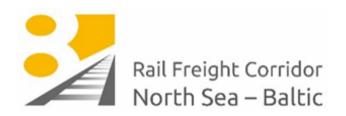

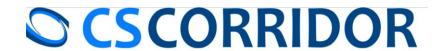

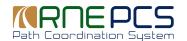

## How do you become a PCS user?

- Contact PCS Support (<u>support.pcs@rne.eu</u>)
- 2. Sign PCS User Agreement (if you haven't done so yet)
  - PCS User Agreement
  - PCS Interface Agreement for Users
  - PCS User Agreement with charges
- 3. Ask for new user account
  - Account with read-only rights
  - Account with editing rights
- 4. Start working with PCS

Access to PCS is FREE OF CHARGE if your company is an Applicant or a non-RU Applicant on the network of one or more Members of RNE.

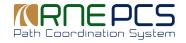

## Where can you read about PCS?

#### RNE Content Management System

### http://cms.rne.eu/

- Public content
- What will you find there?
  - Change Requests
  - Patch Management (fresh bug fixing) summary)
  - Documentation:
    - » References (e.g. release summary, process description, basic information, general functions)
    - » Training materials (e.g. special 'how to do' documents, videos)
    - » Technical documentation (e.g. PCS Integration Platform Handbook, Migration Guide)

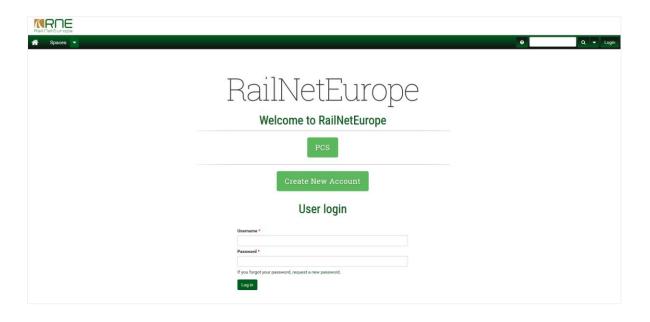

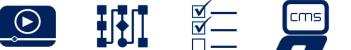

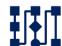

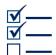

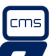

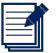

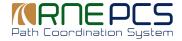

# CMS new Theme, multiple devices

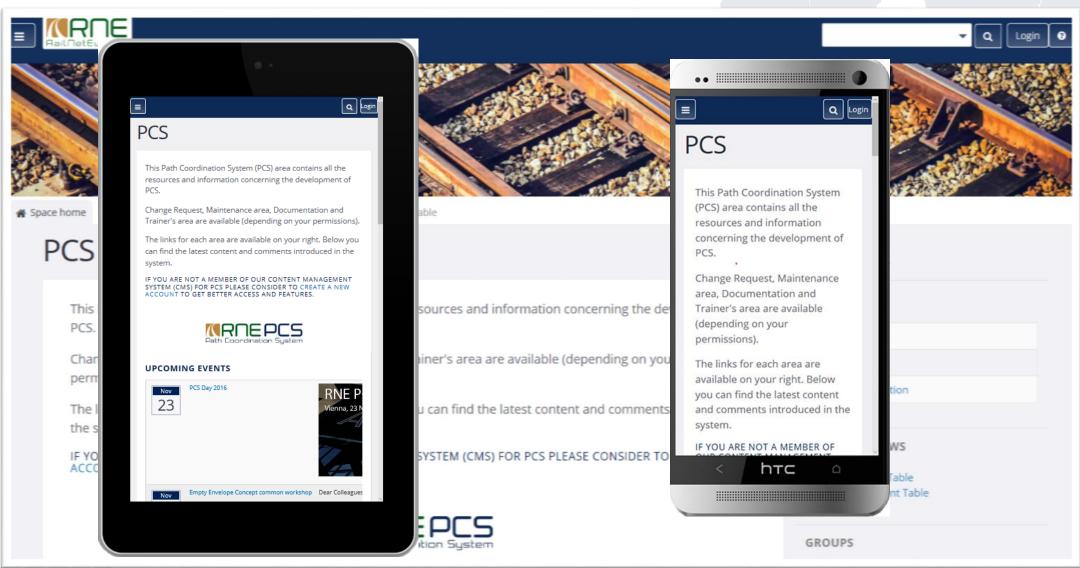

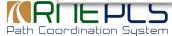

# PCS on tablet or mobile phone

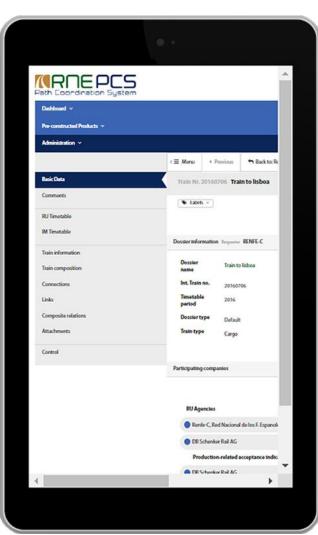

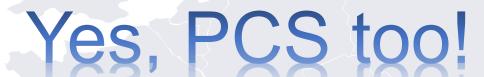

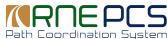

# CMS: Integration

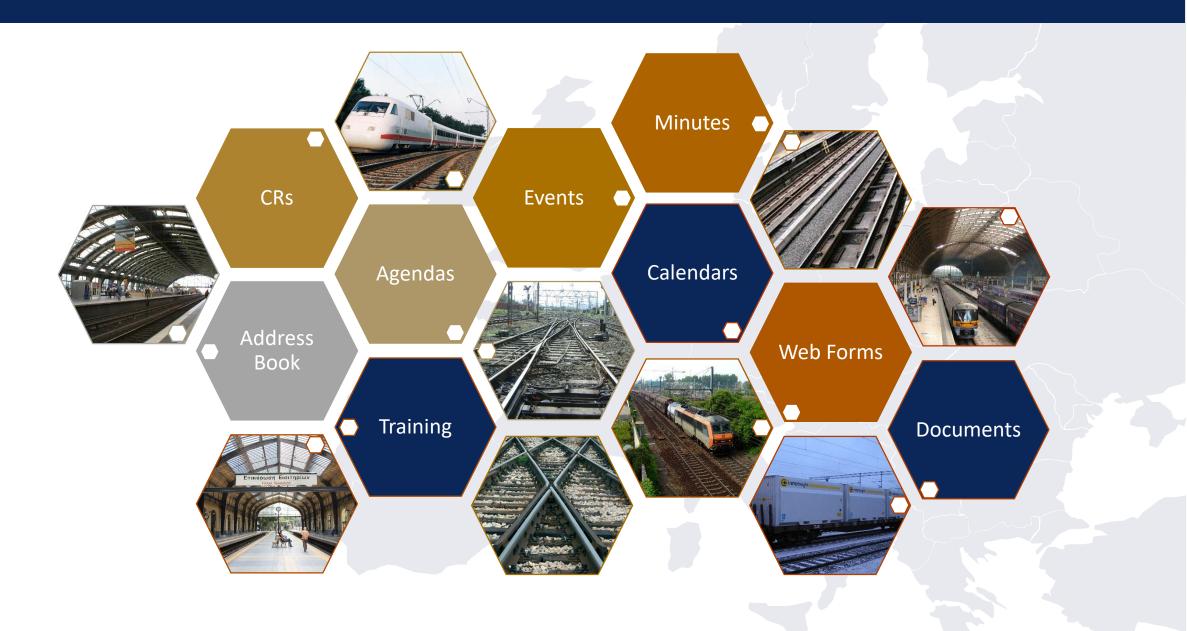